# **Multi-Dimensional Arrays**

*… and how they are accessed* 

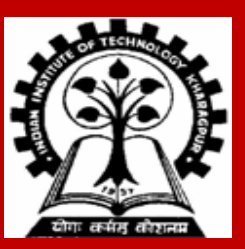

**INDIAN INSTITUTE OF TECHNOLOGY KHARAGPUR <sup>1</sup>**

### **Passing 2-D arrays as parameters**

**Similar to that for 1-D arrays**

- **The array contents are not copied into the function**
- **Rather, the address of the first element is passed**

**For calculating the address of an element in a 2-d array, we need:**

- **The starting address of the array in memory**
- **Number of bytes per element**
- **Number of columns in the array**

**The above three pieces of information must be known to the function**

#### **Two Dimensional Arrays**

**We have seen that an array variable can store a list of values.**

**Many applications require us to store a table of values.**

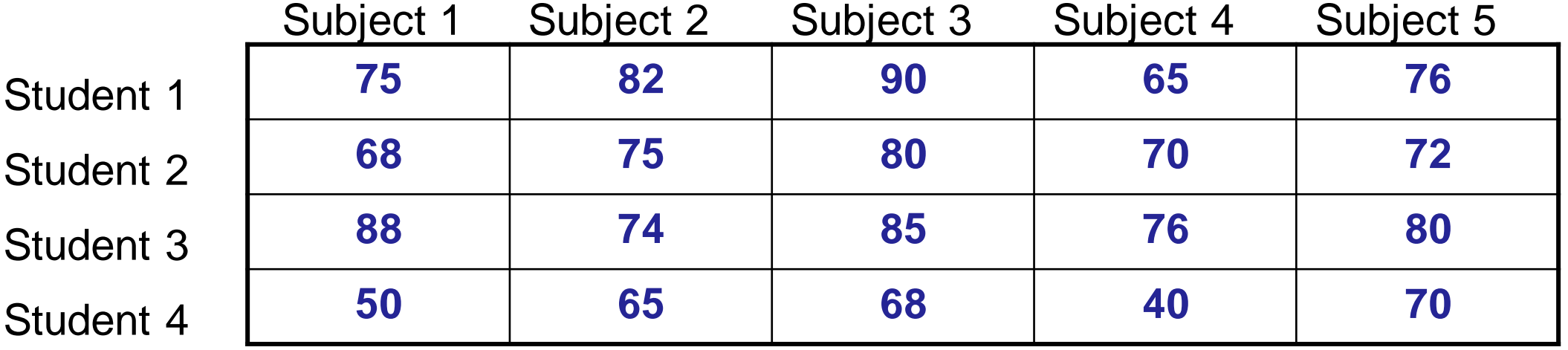

#### **Two Dimensional Arrays**

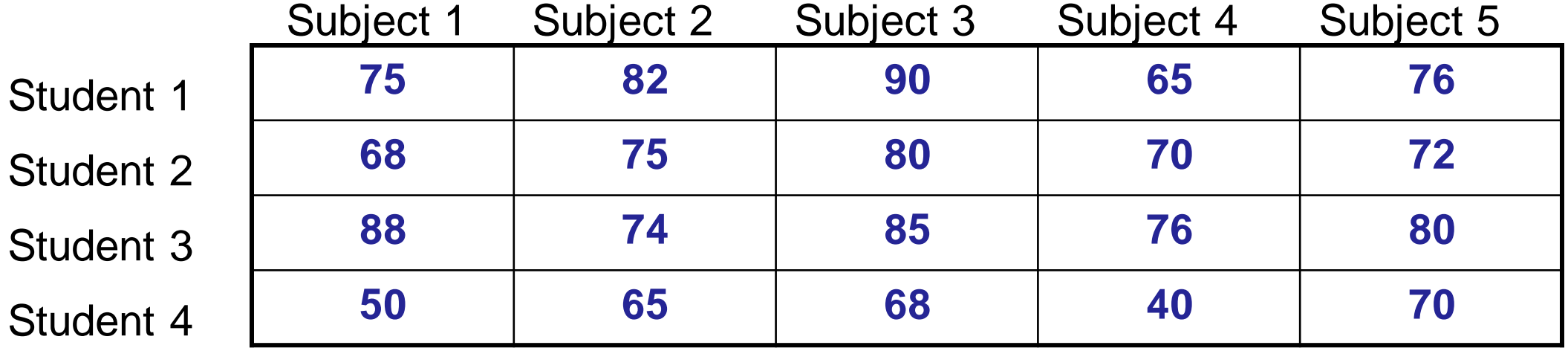

**The table contains a total of 20 values, five in each line.**

- **The table can be regarded as a matrix consisting of four rows and five columns.**
- **C allows us to define such tables of items by using two-dimensional arrays.**

#### **Declaring 2-D Arrays**

**General form:**

**type array\_name [row\_size][column\_size]; Examples:**

**int marks[4][5]; float sales[12][25]; double matrix[100][100];**

#### **Accessing Elements of a 2-D Array**

**Similar to that for 1-D array, but use two indices.**

- **First indicates row, second indicates column.**
- **Both the indices should be expressions which evaluate to integer values.**

**Examples:**

```
x[m][n] = 0;
c[i][k] += a[i][j] * b[j][k];
a = sqrt (a[j*3][k]);
```
#### **How is a 2-D array is stored in memory?**

**Starting from a given memory location, the elements are stored row-wise in consecutive memory locations.**

- **x: starting address of the array in memory**
- **c: number of columns**
- **k: number of bytes allocated per array element**
- **a[i][j] is allocated memory location at address x + (i \* c + j) \* k**

a[0]0] a[0][1] a[0]2] a[0][3] a[1][0] a[1][1] a[1][2] a[1][3] a[2][0] a[2][1] a[2][2] a[2][3] Row 0 Row 1 Row 1 Row 2

#### **Array Addresses**

```
int main()
{
int a[3][5];
int i,j;
for (i=0; i<3;i++)
 {
 for (j=0; j<5; j++) printf("%u\n", &a[i][j]);
  printf("\n");
 }
return 0;
}
```
#### **Output**

### **How to read the elements of a 2-D array?**

**By reading them one element at a time**

```
for (i=0; i<nrow; i++)
  for (j=0; j<ncol; j++)
    scanf ("%f", &a[i][j]);
```
- **The ampersand (&) is necessary.**
- **The elements can be entered all in one line or in different lines.**

**We can also initialize a 2-D array at the time of declaration:**

**int a[MAX\_ROWS][MAX\_COLS] = { {1,2,3}, {4,5,6}, {7,8,9} };**

### **How to print the elements of a 2-D array?**

**By printing them one element at a time.**

```
for (i=0; i<nrow; i++)
  for (j=0; j<ncol; j++) printf ("%f ", a[i][j]);
```
• **This will print all of them in one line**

```
for (i=0; i< know; i++) {
      for (j=0; j<ncol; j++) printf ("%f ", a[i][j]);
       printf("\n");
}
```
• **The elements are printed with one row in each line.**

#### **How to print a 2-D array?**

```
for (i=0; i<nrow; i++)
{
  printf ("\n");
  for (j=0; j<ncol; j++)
     printf ("%f ", a[i][j]);
 }
```
• **The elements are printed nicely in matrix form**

## **Example: Matrix addition**

**int main()**

**{**

**int a[100][100], b[100][100], c[100][100], p, q, m, n;**

**scanf ("%d %d", &m, &n);** 

```
for (p=0; p<m; p++)
  for (q=0; q< n; q++)scanf ("%d", &a[p][q]);
```

```
for (p=0; p<m; p++)
  for (q=0; q< n; q++)scanf ("%d", &b[p][q]);
```

```
for (p=0; p<m; p++)
  for (q=0; q< n; q++)c[p][q] = a[p][q] + b[p][q];
```

```
for (p=0; p<m; p++)
{
   printf ("\n");
  for (q=0; q< n; q++)
```

```
printf ("%d ", c[p][q]);
```

```
return 0;
```
**}**

**}**

#### **Passing 2-D arrays to functions**

**Similar to that for 1-D arrays.**

- **The array contents are not copied into the function.**
- **Rather, the address of the first element is passed.**

**For calculating the address of an element in a 2-D array, we need:**

- **The starting address of the array in memory.**
- **Number of bytes per element.**
- **Number of columns in the array (that is, the size of each row).**

**The above three pieces of information must be known to the function.**

#### **Example**

#### **int main() { int a[15][25], b[15]25]; : : add (a, b, 15, 25); : }**

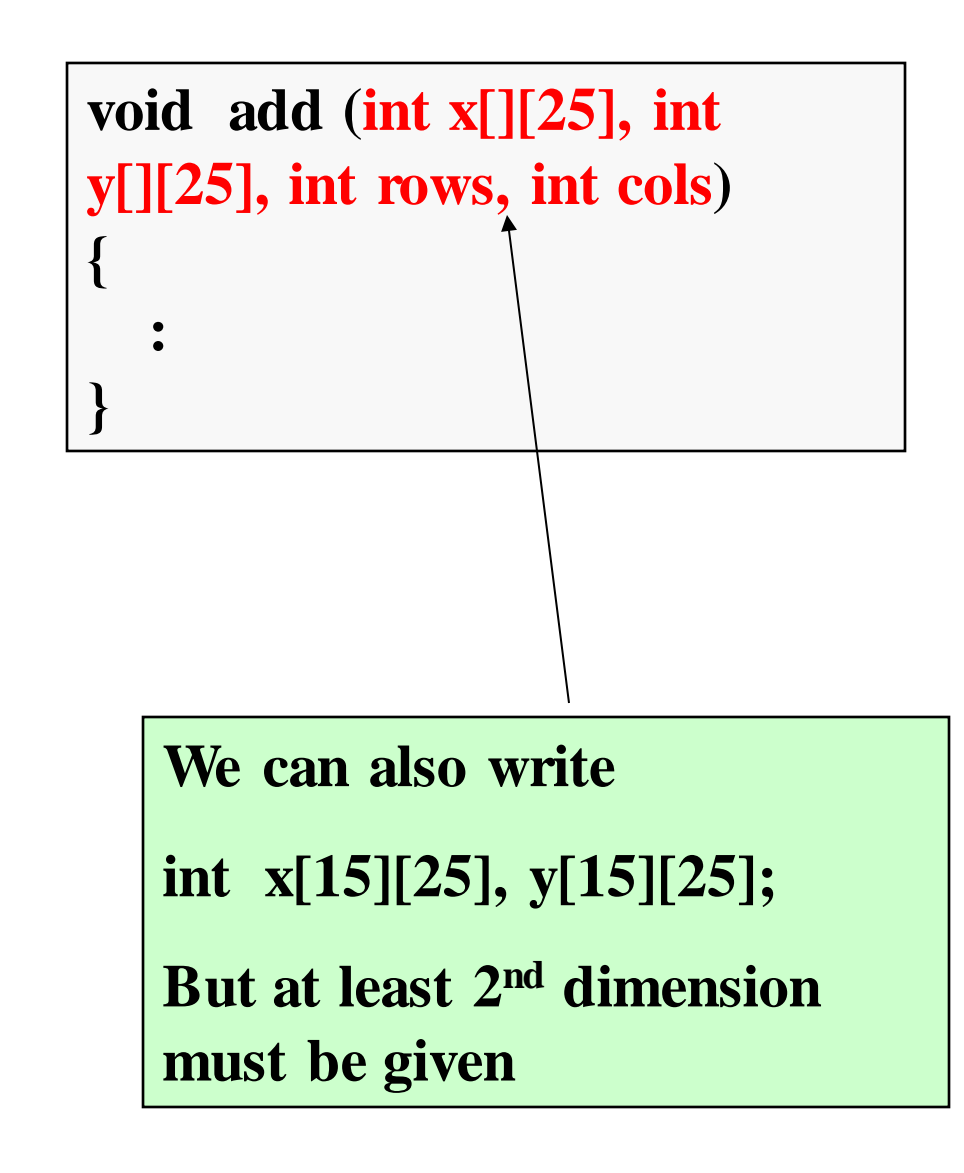

#### **Example: Matrix addition with functions**

```
void ReadMatrix(int A[][100], int x, int y)
{
   int i, j;
   for (i=0; i<x; i++)
     for (j=0; j<y; j++)
        scanf ("%d", &A[i][j]);
}
```

```
void AddMatrix( int A[][100], int B[][100], int C[][100], int x, int y)
{
   int i , j;
   for (i=0; i<x; i++)
      for (j=0; j<y; j++)
         C[i][j] = A[i][j] + B[i][j];}
```
# **Example: Matrix addition**

```
void PrintMatrix(int A[][100], int x, int y)
```

```
int i, j;
printf("\n");
for (i=0; i<x; i++)
{
 for (j=0; j<y; j++)
     printf (" %5d", A[i][j]);
  printf("\n");
```

```
int main()
```
**int a[100][100], b[100][100], c[100][100], p, q, m,** 

```
n;
```
**}**

**{**

**scanf ("%d%d", &m, &n);** 

**ReadMatrix(a, m, n); ReadMatrix(b, m, n);**

**AddMatrix(a, b, c, m, n);**

**PrintMatrix(c, m, n); return 0;**

**{**

**}**

**}**

#### **Example:**

**}**

**}**

```
#include <stdio.h>
int main( ) {
  int a[15][25], b[15][25], c[15][25];
  int m, n;
  scanf ("%d %d", &m, &n); 
  for (p=0; p<m; p++)
    for (q=0; q<n; q++) scanf ("%d", &a[p][q]);
  for (p=0; p<m; p++)
    for (q=0; q<n; q++) scanf ("%d", &b[p][q]);
  add( a, b, m, n, c);
  for (p=0; p<m; p++) {
                                            }
```
**{**

```
for (q=0; q<n; q++) printf("%f ", c[p][q]); 
printf("\n");
```
**void add( int x[ ][25], int y[ ][25], int m, int n, int z[ ][25] )** 

```
int p, q;
for (p=0; p<m; p++)
for (q=0; q<n; q++) z[p]q] = x[p][q] + y[p][q];
```
**Note that the number of columns has to be fixed in the function definition**

- **There is no difference between void add( int x[ ][25], … ) and void add( int x[15][25], … )**
- **Specifying both dimensions is not necessary, but not a mistake**

#### **2D Arrays and Pointers**

**#define COL 5 int y[5][COL];**  $int x = x(y + 2x^{\circ}COL + 2);$ *This is not correct !!*

> **#define COL 5 int y[5][COL];**  $int x =$  \*((int \*)y + 2 \* COL + 2); *This is correct!!*

#### **Data Type of 2-D Array**

```
#include <stdio.h>
int main( )
{
  int matrix[4][3] = { {1, 2, 3}, 
                        {4, 5, 6}, 
                        {7, 8, 9}, 
                        {10, 11, 12}}; 
  int** pmat = (int **)matrix;
```

```
printf("&matrix[0][0] = %u\n", &matrix[0][0]);
printf("&pmat[0][0] = %u\n", &pmat[0][0]);
return 0;
```
#### **OUTPUT**

#### **=======**

**&matrix[0][0] = 1245016 &pmat[0][0] = 1**

**Why are they different?**

**}**

### **Practice problems**

- **1. Write a function that takes a n x n square matrix A as parameter (n < 100) and returns 1 if A is an upper-triangular matrix, 0 otherwise.**
- **2. Repeat 1 to check for lower-triangular matrix, diagonal matrix, identity matrix**
- **3. Write a function that takes as parameter an m x n matrix A (m, n < 100) and returns the transpose of A (modifies in A only).**
- **4. Consider a n x n matrix containing only 0 or 1. Write a function that takes such a matrix and returns 1 if the number of 1's in each row are the same and the number of 1's in each column are the same; it returns 0 otherwise**
- **5. Write a function that reads in an m x n matrix A and an n x p matrix B, and returns the product of A and B in another matrix C. Pass appropriate parameters.**

**For each of the above, also write a main function that reads the matrices, calls the function, and prints the results (a message, the transposed matrix etc.)**